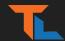

# UNREAL ENGINE GAME OPTIMIZATION ON A BUDGET

TOM LOOMAN @t\_looman

tomlooman.com

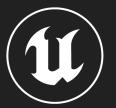

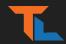

#### TABLE OF CONTENTS

- Built-in Profiling Tools & Commands
- Easy Optimization Opportunities
- Significance Manager
- "Did you know?"

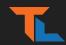

#### WHO AM I?

- Tom Looman (Twitter: @t\_looman)
- Guerilla Games / Epic Games
- Indie Developer & Unreal Engine Consultant
- 10+ Years of Unreal Engine
- Creating Unreal Courses and Tutorials (tomlooman.com)

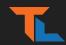

#### PREPARATIONS

- r.vsync 0
- t.maxfps 0
- SmoothFrameRate=False (Project Settings)
- Lighting Built & MapCheck Errors fixed.
- Packaged Game build
  - 'Standalone' is convenient (Memory and timings may be (very) off)

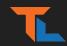

#### FIND THE BOTTLENECK

- Game Thread / Render Thread / GPU
  - Unreal Insights
  - ProfileGPU (+ r.RHISetGPUCaptureOptions 1)
  - 'stat unitgraph', 'stat detailed'
  - 'r.screenpercentage 20'
  - 'pause' (Freeze Game Thread)
- Memory & Loading
  - Unreal Insights (-trace=memory,loadtime,file)
  - memreport -full
  - loadtimes.dumpreport

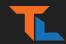

#### UNREAL INSIGHTS

- Detailed Insights into the frame timings:
  - CPU/GPU
  - Memory
  - File Loading
  - Threading
- Drill down on a single frame or session

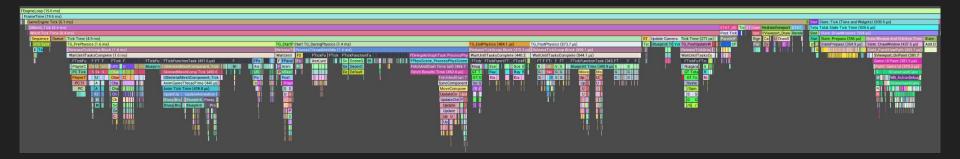

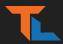

#### **INSIGHTS:** PROFILING CATEGORIES

- -trace=log,cpu,gpu,frame,bookmark,loadtime,file,memory,net
- -statnamedevents
- docs.unrealengine.com/5.0/en-US/unreal-insights-reference-in-unreal-engine-5
  - Lists available Trace Channels

| ⊿ Play in Standalone Game               |                                       |
|-----------------------------------------|---------------------------------------|
| Command Line Options                    | Disable Sound (-nosound)              |
| Additional Launch Parameters            | -trace=cpu,frame,log -statnamedevents |
| Additional Launch Parameters for Mobile |                                       |

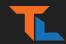

#### **INSIGHTS: BOOKMARKS**

- Bookmarks for context and transitions
  - GC
  - Sequencer Start
  - Level streaming (Start/Complete)
  - Console Commands
- TRACE\_BOOKMARK(Format, Args)

|         | 44.0s                | 48.0s            | 52.0s | 56.0s           | 60.0s | 1m 4.0s | 1m 8.0s | 1m 12.0s       | 1m 16.0s      | 1m 20.0s       | 1m 24.0s |
|---------|----------------------|------------------|-------|-----------------|-------|---------|---------|----------------|---------------|----------------|----------|
| G F GC  |                      | CIN_RESHOOT15_04 |       | LS_01209_OLDSEQ |       | à       |         | Cmd: stat unit | Cmd: stat fps | 01209_CIN_RESH | IOOT1_01 |
|         |                      |                  |       |                 |       |         |         |                |               |                |          |
|         |                      |                  |       |                 |       |         |         |                |               |                |          |
|         |                      |                  |       |                 |       |         |         |                |               |                |          |
|         |                      |                  |       |                 |       |         |         |                |               |                |          |
| % of Pa | arent: 81.25% Light: | 3                |       |                 |       |         |         |                |               |                |          |
|         |                      | ounted           |       |                 |       |         |         |                |               |                |          |

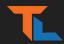

#### **INSIGHTS:** Add "stat" profiling

- Add profiling detail to your game code
- Track as "stat YourCategory" in viewport or via Insights

| ReleaseTickGroup Block (697.4 µs)                                                                                                    |                                    |
|----------------------------------------------------------------------------------------------------|------------------------------------|
| WaitUntilTasksComplete (696.6 µs)                                                                                                    |                                    |
| FTickFunctionTask (196.7 µs)                                                                                                    |                                    |
| Blueprint Time (194.8 µs)                                                                                                    |                                    |
|                                                                                                    | GetModulesByClass (Multi) (1.7 µs) |
| TArray <awsshipmodule*> AWSShip::GetModulesByClass(TSubclassOf<awsshipmodule> <u>Mo</u>duleClass) const</awsshipmodule></awsshipmodule*> |                                    |
|                                                                                                    |                                    |
| <pre>SCOPE_CYCLE_COUNTER(STAT_GetMultiModulesByClass);</pre>                                                                             |                                    |
| 🗊 🖬 (ModuleClass)                                                                                                    |                                    |
|                                                                                                    |                                    |
| TAppay AWCChipNedulaus, Medulaes - ChipDestComponent, MedulaeDuClass Find (MedulaClass);                                                 |                                    |

#### tomlooman.com/unreal-engine-profiling-stat-commands/

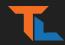

#### **INSIGHTS: TIPS**

- Run commands to compare during session (Shows as Bookmark)
  - r.ScreenPercentage 20
  - "Pause"
- Use only necessary categories for lower overhead
- Add custom Bookmarks for gameplay context

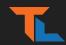

#### **MEMREPORT** -full

- memreport -full
  - Runs a number of individual commands for memory profiling
- obj list class=
  - Example: obj list class=AnimSequence
- Only in Packaged Builds
  - Example: AnimSequence twice as large in editor builds.

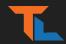

#### obj list class=AnimSequence

| Authipedice straines pertivel rownal style cyclinal accel stylutina (rown anihoeau "o stylubleau"o s                                            | 1.05         | 0.00      |
|----------------------------------------------------------------------------------------------------|--------------|-----------|
| AnimSequence /Game/DeliverUsMars/Art/Characters/Animation_V5/Dutm/A_Astro_Space_Breach_GiveUpPose_Add.A_Astro_Space_Breach_GiveUpPose_Add       | 7.89         | 8.08      |
| AnimSequence /Game/DeliverUsMars/Art/Characters/Animation_V5/Dutm/A_Look_C.A_Look_C                                                             | 7.76         | 7.96      |
| AnimSequence /Game/DeliverUsMars/Art/Characters/Kathy/HelmetMesh/Helmet_ANIM_Open.Helmet_ANIM_Open                                              | 5.57         | 5.76      |
| AnimSequence /Game/DeliverUsTheMoon/Characters/Holograms/ASE_SinglePoses/A_ASE_Holo_Idle.A_ASE_Holo_Idle                                        | 4.56         | 4.75      |
| AnimSequence /Game/DeliverUsTheMoon/Characters/ASE_NEW/A_ASE_ThrusterB.A_ASE_ThrusterB                                                          | 4.12         | 4.31      |
| AnimSequence /Game/DeliverUsTheMoon/Characters/ASE_NEW/A_ASE_ThrusterBL.A_ASE_ThrusterBL                                                        | 4.12         | 4.31      |
| AnimSequence /Game/DeliverUsTheMoon/Characters/ASE_NEW/A_ASE_ThrusterBR.A_ASE_ThrusterBR                                                        | 4.12         | 4.31      |
| AnimSequence /Game/DeliverUsTheMoon/Characters/ASE_NEW/A_ASE_ThrusterF.A_ASE_ThrusterF                                                          | 4.12         | 4.31      |
| AnimSequence /Game/DeliverUsTheMoon/Characters/ASE_NEW/A_ASE_ThrusterFL.A_ASE_ThrusterFL                                                        | 4.12         | 4.31      |
| AnimSequence /Game/DeliverUsTheMoon/Characters/ASE_NEW/A_ASE_ThrusterFR.A_ASE_ThrusterFR                                                        | 4.12         | 4.31      |
| AnimSequence /Game/DeliverUsTheMoon/Characters/ASE_NEW/A_ASE_ThrusterL.A_ASE_ThrusterL                                                          | 4.10         | 4.30      |
| AnimSequence /Game/DeliverUsTheMoon/Characters/ASE_NEW/A_ASE_ThrusterR.A_ASE_ThrusterR                                                          | 4.10         | 4.29      |
| AnimSequence /Game/DeliverUsTheMoon/Characters/ASE_NEW/A_ASE_ThrusterF_local.A_ASE_ThrusterF_local                                              | 3.99         | 4.18      |
| AnimSequence /Game/DeliverUsTheMoon/Characters/ASE_NEW/A_ASE_ThrusterTurnR_local.A_ASE_ThrusterTurnR_local                                      | 3.97         | 4.16      |
| AnimSequence /Game/DeliverUsTheMoon/Characters/ASE_NEW/A_ASE_ThrusterCenter.A_ASE_ThrusterCenter                                                | 3.93         | 4.12      |
| AnimSequence /Game/DeliverUsTheMoon/Art/Props/Switches/Test/A_New_Button_Push_Out.A_New_Button_Push_Out                                         | 2.80         | 2.99      |
| AnimSequence /Game/DeliverUsTheMoon/Art/Props/Switches/A_Interact_Button_PushShort.A_Interact_Button_PushShort                                  | 2.28         | 2.47      |
| AnimSequence /Game/DeliverUsTheMoon/Art/Props/Switches/Test/A_New_Button_PushShort.A_New_Button_PushShort                                       | 2.28         | 2.47      |
| AnimSequence /Game/DeliverUsMars/Art/Characters/Kathy/HelmetMesh/Helmet_Pose_Opened.Helmet_Pose_Opened                                          | 2.25         | 2.44      |
| AnimSequence /Game/DeliverUsMars/Art/Characters/Kathy/HelmetMesh/Helmet_Pose_Closed.Helmet_Pose_Closed                                          | 2.19         | 2.38      |
| AnimSequence /Game/DeliverUsMars/Art/Props/Climbing_Axe/A_ClimbingAxe_Pose_Closed.A_ClimbingAxe_Pose_Closed                                     | 2.06         | 2.25      |
| AnimSequence /Game/DeliverUsTheMoon/Art/Props/Switches/A_Button_Pose_A.A_Button_Pose_A                                                          | 1.90         | 2.09      |
| AnimSequence /Game/DeliverUsTheMoon/Art/Props/Switches/A_Button_Pose_B.A_Button_Pose_B                                                          | 1.90         | 2.09      |
| AnimSequence /Game/DeliverUsTheMoon/Art/Props/Switches/Test/A_New_Button_Pose_A.A_New_Button_Pose_A                                             | 1.90         | 2.09      |
| AnimSequence /Game/DeliverUsTheMoon/Art/Props/Switches/Test/A_New_Button_Pose_B.A_New_Button_Pose_B                                             | 1.90         | 2.09      |
| Class Count NumKB MaxKB ResExcKB                                                                                                    | ResExcDedSy  | ysKB Resl |
| AnimSequence 997 191824.09 192015.00 0.00                                                                                                    |              | 0.00      |
| 97 Objects (Total: 187.328M / Max: 187.515M / Res: 0.000M   ResDedSys: 0.000M / ResShrSys: 0.000M / ResDedVid: 0.000M / ResShrVid: 0.000M / Res | Unknown: 0.0 | 000M)     |

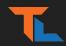

### 'DUMPTICKS' [Console Command]

- 'dumpticks' / 'dumpticks grouped'
  - Outputs all Actor and Component Ticks
- 'listtimers'
  - Run on low frequency
  - avoid heavy load (stuttering)
- 'stat uobjects'
- Disable/Reduce further with Significance Manager
  - $\circ$  More on that later...

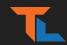

#### **COLLISION & PHYSICS**

- Unreal configured to work out of the box.
  - "Collision Enabled" => Physics + Query
  - Most things require just 'QueryOnly'
- Disable on components players can't reach or interact with.
- Profiling
  - $\circ$  stat physics, stat collision
  - obj list class=BodySetup
  - show CollisionPawn, show CollisionVisibility
- Tip: Landscape may use lower collision MIPs

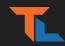

#### **MOVING SCENE COMPONENTS**

- Move/Rotate only once per frame
- Disable Collision & GenerateOverlaps=False
- AutoManageAttachment
  - Audio & Niagara
- Profiling
  - $\circ$  stat component

| FTickFunctionTask (579.4 µs) |       |                                   |                                  |                            |                        |            |
|------------------------------|-------|-----------------------------------|----------------------------------|----------------------------|------------------------|------------|
| Blueprint Time (577.9 µs)    |       |                                   |                                  |                            |                        |            |
|                              | Scene | S S S S S S S S S S S S S S S S S | MoveComponent(Primitive) Time (1 | 59.7 µs)                   | MoveComponent(Primitiv | Sce        |
| 81                           | Rayca | R R R R R R R R R R R R R         | UpdateComponentToWo UpdateOve    | erlaps Time (101.3 µs)     | UpdateCompone UpdateO  | Ray        |
|                              | Kism  | KI K K K K K K K K K K K K K K K  | P UpdateChildTransfor PerformO   | Beg BeginComponentOv Updat | UpdateChildTr Perf Up  | Ray<br>Kis |
|                              |       |                                   | UpdateCo Upda U SceneQ           | Updat                      | Update Upd U Sce Up    |            |
|                              |       |                                   | UpdateChil Upda U BodyIns        | Updat                      | Updat Upd U Bod Up     |            |
|                              |       |                                   | Upd U Upda U SceneQ              | Perfo                      | Up Upd Sc Pe           |            |
|                              |       |                                   | Upd U Upd U GeomO                | Scen                       | Up Up Ge Sc            |            |
|                              |       |                                   | Upd Update                       | Body                       | Up Up Bo               |            |
|                              |       |                                   | Upd C                            | Scen                       | Up Sc                  |            |
|                              |       |                                   | Upd                              | Geo                        | Up Ge                  |            |
|                              |       |                                   | Upd                              | Upd                        | Up                     |            |
|                              |       |                                   | UUp                              |                            |                        |            |
|                              |       |                                   | U.                               |                            | U                      |            |
|                              |       |                                   |                                  |                            |                        |            |
|                              |       |                                   |                                  |                            |                        |            |

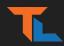

#### **MOVING COMPONENTS - BOUNDS**

- UseAttachParentBound=True
  - Skips "CalcBounds"
- 'show Bounds'/'showflag.bounds 1'

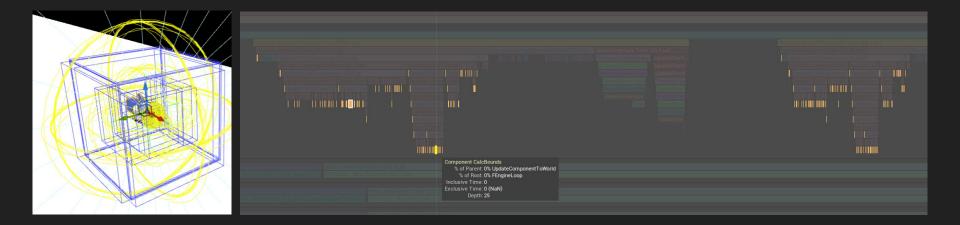

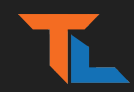

#### SIGNIFICANCE MANAGER

- Scale down fidelity based on game specific logic
  - Distance To
  - Max number of objects in full fidelity ('buckets')
- Calculates 'significance value' to scale-down game objects.
  - Examples: NPCs, puzzle Actors, Vehicles, other Players
- Reduce/Cull:
  - Tick rate
  - Traces / Queries
  - Animation updates (SKs)
  - Audio/Particle playback or update rate

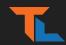

#### SIGNIFICANCE MANAGER

- Profiling
  - ShowDebug SignificanceManager
    - sigman.filtertag <name>
  - stat significancemanager
- Examples
  - GitHub.com/tomlooman/ActionRoguelike
  - USSignificanceComponent.h
  - Blogpost to follow: tomlooman.com

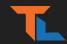

#### **OCCLUSION CULLING**

- Frustum Culling and Occlusion Queries
- GPU query results polled in next frame
- **HLOD** Can greatly reduce occlusion cost (See below)
- Profiling
  - r.visualizeoccludedprimitives 1
  - stat initviews

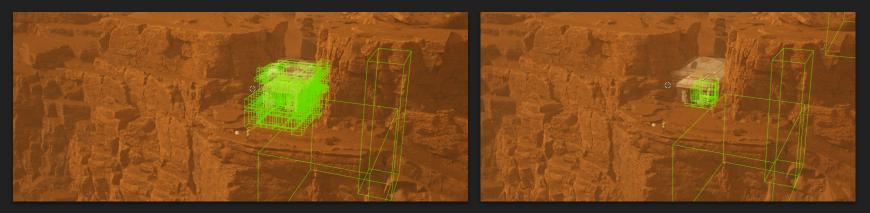

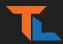

#### **RENDERDOC: OCCLUSION RESULTS**

- DepthTest Overlay in RenderDoc
- Easily find 'wasteful' queries on tiny/far objects

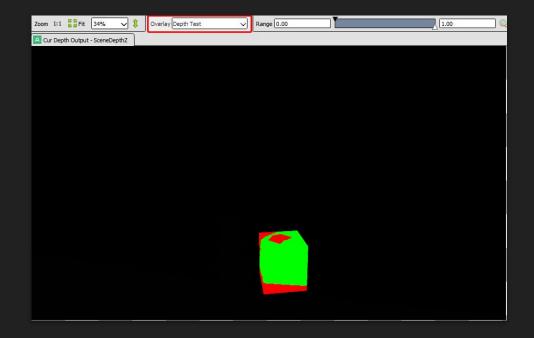

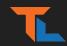

#### **DISTANCE CULLING**

- PrimitiveComponent: Max/Min Draw Distance
  - Light Cones, Fog Volumes, Blueprint Components
- Distance Cull Volume
  - Maps object "Size" with "CullDistance"
  - Reduce Occlusion Query cost
- Profiling
  - $\circ$  showflag.distanceculledprimitives 1
  - stat initviews

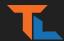

### MIN/MAX DRAW DISTANCE

- Example: Light Cones
- Vis: Shader Complexity
  - Pixel Overdraw
- DistanceCullFade
  - Blends 0-1, 1-0

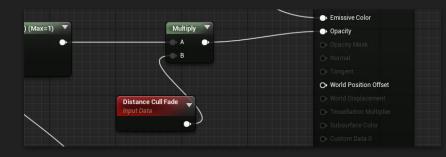

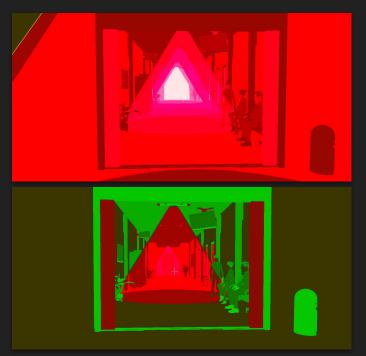

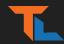

#### FREEZERENDERING

- 'FreezeRendering' +; (semi-colon) to fly with DebugCamera
- Verify occlusion is working as expected

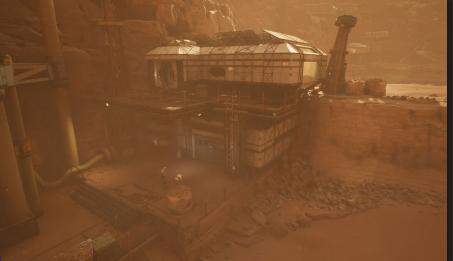

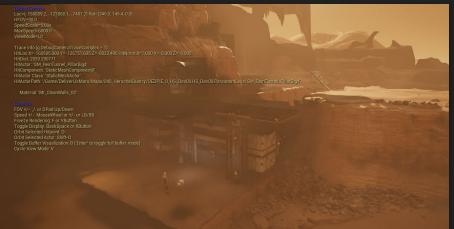

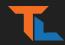

### LIGHT CULLING (Stationary & Movable)

- Automatic ScreenSize culling not strict enough
  - MinScreenRadiusForLights (0.03)
- Cull earlier case-by-case
  - MaxDrawDistance
  - MaxDistanceFadeRange
- Profiling
  - Show > LightComplexity (Alt+7)
  - Show > StationaryLightOverlap
  - ToggleLight <partialname>

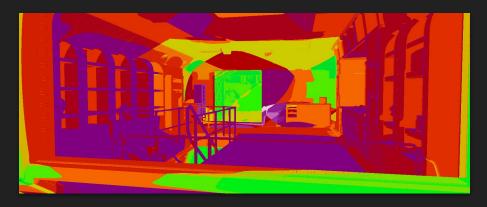

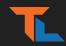

#### LEVEL STREAMING

- Streaming Volumes vs. Manual Load/Unload
  - Camera Location based (caution: third person view and cinematic shots)
  - Cannot combine both on a specific sublevel, can mix within the game
- Profiling
  - stat levels
  - Loadtimes.dumpreport (+ loadtimes.reset)
  - Unreal Insight
    - Look for level load & "GC" bookmarks
    - **loadtime,file** categories

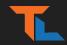

#### LEVEL STREAMING

- Performance Impacts
  - Initial level load time
  - Occlusion cost
  - Memory
- Options: Load, LoadNotVisible, LoadVisible
  - Keep in memory while hiding to aid the renderer
- Consider streaming early in Level Design!
  - Splitting into multiple ULevels
  - $\circ$   $\,$  Line of sight, natural corridors and points of no return

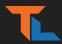

#### **ANIMATION: FAST PATH**

- Allow 'Fast Path' by moving Computations out of AnimGraph (into EventGraph)
  - Use WarnAboutBlueprintUsage to get warnings in AnimGraph
- Profiling
  - $\circ$  stat anim

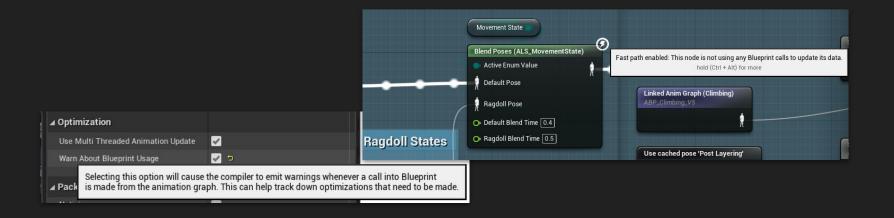

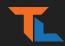

#### **ANIMATION: QUICK WINS**

- Update Rate Optimization (URO) for distant SkelMeshes
- VisibilityBasedAnimTickOption (DefaultEngine.ini)
  - OnlyTickPoseWhenRendered
  - AlwaysTickPoseAndRefreshBones
  - ...
- More Bools!
  - bRenderAsStatic
  - bPauseAnims
  - bNoSkeletonUpdate

[/Script/Engine.SkeletalMeshComponent]
VisibilityBasedAnimTickOption=OnlyTickPoseWhenRendered

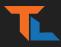

#### **ANIMATION: Animation Compression Library (ACL)**

- ACL Plugin (by Nicholas Frechette)
- Compression speed-up (from minutes to seconds!, 56x faster)
- Decompression Speed (8.4x faster)
- Memory Size (cut in half across the game)
- Used in *Fortnite* and other AAA titles
- Eventually built-in 5.0?

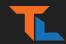

#### **Oodle Data & Oodle Texture**

- RDO (Rate Distortion Optimization) Compression
  - Significant gains in compression compared to default
  - Takes longer to compress (off by default in-editor)
- RDO Works with Oodle Data by 'preparing' the texture data

```
[AlternateTextureCompression]
TextureCompressionFormat="TextureFormatOodle"
TextureFormatPrefix="00DLE_"
; disabling in editor still uses non RDO encoding and Oodle, but only in cooked builds since RDO encoding locally is slow (use fast DCC)
bEnableInEditor=False
[TextureFormatOodle]
; should BC2 and 3 (DXT3 and 5) be changed to BC7
bForceAllBC23ToBC7=False
; bForceRD00ff uses the Oodle non-RDO encoders for BC1-7, high speed and good quality but no size reduction
bForceRD00ff=False
; bDebugColor shows the BC1-7 format used
;bDebugColor=False
; Lambda controls the quality vs size tradeoff for RDO
;6lobalLambdaMultiplier=1.000000
;DefaultRD0Lambda=30
```

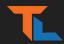

#### SYNTHBENCHMARK

- Run CPU/GPU benchmark and apply Scalability Settings
- Returns "score" with 100 baseline for Avg. CPU/GPU

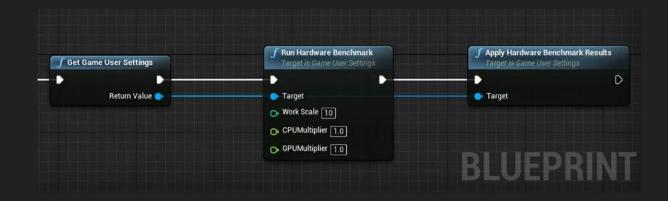

tomlooman.com/unreal-engine-optimal-graphics-settings/

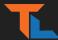

#### SHADOW PROXIES

- Single low-poly silhouette mesh
  - RenderMainPass=False
- Bespoke mesh or using built-in Mesh Tools
  - 'Merge Actors' (Right-Click assets in level)
  - UE5 Geometry Script
- Profiling
  - 'ShadowDepths' in Insights &
  - ProfileGPU + r.RHISetGPUCaptureOptions 1

| 1 Merge Actors                                                                                                    |                                                                         |         | in the state of the | - <b>-</b> X |
|----------------------------------------------------------------------------------------------------|-------------------------------------------------------------------------|---------|---------------------|--------------|
| 😪 🍛 🏘                                                                                                    |                                                                         |         |                     |              |
| Mesh components used to compute t<br>Cube19 - Cube - StaticMeshCom<br>Cube8 - Cube - StaticMeshCom<br>Cube15 - Cube - StaticMeshCom<br>Cube14 - Cube - StaticMeshCom<br>Choraf - SM, Template: Map. Floo<br>Cube16 - Cube - StaticMeshCom<br>Cube19 - Cube - StaticMeshCom | ponent0<br>onent0<br>ponent0<br>ponent0<br>r - StaticMeshCom<br>ponent0 | ponent0 |                     |              |
| ▲ Proxy Settings                                                                                                    |                                                                         |         |                     |              |
| ▲ Proxy Settings                                                                                                    |                                                                         |         |                     |              |
|                                                                                                    | 300                                                                     |         |                     |              |
| Calculate Correct LODModel                                                                                                    |                                                                         |         |                     |              |
| Overide Spatial Sampling Dista                                                                                                    | 3.0                                                                     | 3       |                     |              |
| D Material Settings                                                                                                    |                                                                         |         |                     |              |
|                                                                                                    |                                                                         |         |                     | Merge Actors |

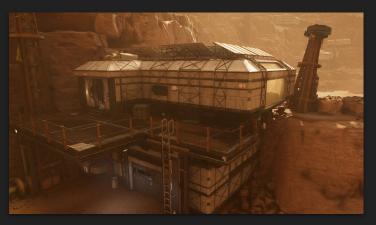

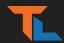

### SizeMap (Disk & Memory)

- Find unexpected references, and bloated content
- Use on Blueprints and (sub)Levels early and often

| Size map for HS_DescentCliff                                                                                                    | (                                                                                                    | LIC DescentCliff                                                                        | (Marid 1 C CD)                                                                                                  |                                                                                                    | Gize to t                                                                                           | Display: Memory Size                                                                                            |  |  |  |
|----------------------------------------------------------------------------------------------------|----------------------------------------------------------------------------------------------------|-----------------------------------------------------------------------------------------|----------------------------------------------------------------------------------------------------|----------------------------------------------------------------------------------------------------|----------------------------------------------------------------------------------------------------|----------------------------------------------------------------------------------------------------|--|--|--|
| HS_DescentCliff (World, 1.6 GB)                                                                                                    |                                                                                                    |                                                                                         |                                                                                                    |                                                                                                    |                                                                                                    |                                                                                                    |  |  |  |
| SM_rock_boulder_b1 (Static Wesh, 15<br>MLboulder_b (MaterialinstanceConstant,<br>M.master_rock-vorid (Material: 54.1 M<br>TextuseD<br>22.4 MB<br>TextuseD<br>TextuseD<br>TextuseD<br>TextuseD                                                                                                    | HS_DescentCliff_O_HLOD<br>ML_stone_Llonat<br>T_stories_LNonme<br>T_stories_LNonme<br>T_stories_LNonme<br>D_3_WB<br>Canyon_Sandstone_Rook_ul<br>Norma_sk_c_upp<br>T_stories_D<br>D_2_wB | Rock_Sandstone_07_(V Qu<br>Rock_Sandstone_07_1 Q                                        | LQuarry_Outcrop_(<br>iarry_Outcrop_02_Not<br>uarry_Outcrop_02_(8<br>Juarry_Outcrop_02<br>Textup020<br>995_4_0AD | Limestone_Rocks_LO<br>Rock_Sandstone_14_NC<br>Rock_Sandstone_14 (<br>Rock_Sandstone_14<br>Rock_Sandstone_14<br>Rock_Sandstone_14 | Canyon_Sandstone_R<br>Rock_Sandstone_10_fk<br>Rock_Sandstone_10_f<br>rock_Sandstone_10_f<br>22.4 MB | Canyon_Sandstone_<br>Rock_Sandstone_12 (<br>Rock_Sandstone_12 (<br>Rock_Sandstone_12 (<br>Textures)<br>2.2.4 MB |  |  |  |
| 22.4 ME 22.4 MB<br>Track-120<br>22.4 ME<br>22.4 ME                                                                                                    | MI_Landscape_Herschel<br>M_Landscape (Material, 50                                                                                                    | SM_Limestone_Rocks_16.<br>Rock_Sandstone_16 (Mate<br>Rock_Sands<br>Tosture20<br>22.31MB | Canyon_Sandstone<br>Rock_Sandstone_02;<br>AgeLrock_st<br>Texture2D<br>Active2D                                  |                                                                                                    | Nordic_Beach_Boulde                                                                                 | SM_Hovs_Beach_<br>Hovs_Beach_Rock_t<br>T_Normal_4R_ukxk<br>Texture2D<br>22.4 MB                                 |  |  |  |
| SM_stone_I (StaticMesh, 98.7 MB)<br>MLstone_L_Inst (MaterialInstanceConst<br>T_stone_LNorms T_common_reachines<br>Textine20<br>2.2.4 MB 2.2.4 MB                                                                                                    | SM_LargePlainsBoulder00<br>MI_LargePlainsBoulder002                                                                                                    | Canyon_Sandstone_Rocky<br>Rock_Sandstone_05_NoBle<br>Rock_Sandstone_05_(Mat             | Canyon_Sandstone_R<br>Canyon_Sandstone_R<br>Normal_41.L<br>Testure2D<br>22.4MB                                  | NofmaL4K_ubu<br>Texture2D<br>22_4MB                                                                                              | 2 Rock_Sandstone_09<br>Rock_Sandstone_0                                                             | Quarry_Cliff_06_C<br>ujqrean_4C_No<br>Texture2D<br>#2:3.W6                                                      |  |  |  |
| T_stens_a.Nerret<br>=ortin_actio<br>22,4 MB<br>Cracked_Boulder_LOD0_ujomfhrfa (S                                                                                                    | T, LargePlair T, LargePlair<br>Texture20<br>223 MB<br>223 MB<br>223 MB                                                                                                    | HS_DescentCliff_BuiltDate<br>MapBuildDataRegistry<br>45 MB                              | Canyon_Sandstone_R<br>Canyon_Sandstone_R<br>Normal_4C1<br>Positine2D<br>22.3 MB                                 | Canyon_Sant Car<br>ub4bdhwda_LO                                                                                                  | sm_sno                                                                                              | ELF NS.Sa uch                                                                                                   |  |  |  |
| Stacked, Boulder, uponthinta, Sd, NoBlen<br>Stacked, Boulder<br>Vorfmit, Kt, CO<br>Texting of the state of the state of the state<br>State of the state of the s | Rock_Sandstone_LODOrk<br>Rock_Sandstone_04 (Ma<br>Rock_Sandstone_04INc<br>Continue20<br>22 4 MR                                                                                        | Rock_Sandstone_03 (Mat<br>Rock_Sandsto<br>Texture20<br>22.4 MB                          | SM_Canyon_Sands<br>Canyon_Sandstone_R<br>Canyon_Sandstone_                                                      | sjzbj_LOD1 (St                                                                                                    | allLtime:<br>SM_Qua<br>SM_Qua<br>SM_Qua<br>SM_Qua                                                   | VE Quat SMU GA                                                                                                  |  |  |  |

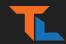

#### **STATISTICS WINDOW**

- Stats on current level
  - Primitive Stats
  - Texture Stats
- Tip: Shift-click for secondary sort.
  - Sort 'Count' + 'Tris' or 'Size' (Find large assets used only once)

| Primitive Stats - Refresh Export |                        |            |                 |                    |                     |                    |                       |                         |        |                     |       |
|----------------------------------|------------------------|------------|-----------------|--------------------|---------------------|--------------------|-----------------------|-------------------------|--------|---------------------|-------|
| Object                           | Actor(s)               | Туре       | Count<br>12,379 | HWInstan<br>32,052 | Inst Section 38,010 | Tris<br>35,816,589 | Sum Tris<br>110,421,0 | Size<br>1,522,691.875 I |        | Inst VC<br>13,083.4 |       |
| Landscape_0                      | Landscape_0            | Landscape  | 1               | 55                 | 220                 | 28,611,000         | 28,611,000            | 296,970.594 KB          | 0 KB   | 0 KB                | 350   |
| Limestone_Rubble_LOD0ubxbejwda   | 672 Actors             | StaticMesh | 672             | 672                | 672                 | 18,256             | 12,268,032            | 1,393.141 KB            | 0 KB   | 0 KB                | 1,209 |
| SM_FieldGrass_Dry_01             | InstancedFoliageActor_ | StaticMesh | 1               | 13,312             | 13,312              | 765                | 10,183,680            | 130.593 KB              | 5.57 K | 0 KB                | 44    |
| Quarry_Cliff_LOD0_ubhwbepda      | 127 Actors             | StaticMesh | 127             | 127                | 127                 | 26,016             | 3,304,032             | 3,718.258 KB            | 0 KB   | 0 KB                | 849 0 |
| SM_Quarry_Cliff_00_ubhubhyda     | 120 Actors             | StaticMesh | 120             | 120                | 120                 | 26,774             | 3,212,880             | 2,702.691 KB            | 0 KB   | 0 KB                | 583 0 |
| uchpbg3fa_LOD0                   | 122 Actors             | StaticMesh | 122             | 122                | 122                 | 19,631             | 2,394,982             | 3,800.345 KB            | 0 KB   | 1,930.832           | 468 0 |
| Quarry_Cliff_LOD0_ubhvccfda      | 116 Actors             | StaticMesh | 116             | 116                | 116                 | 20,001             | 2,320,116             | 2,135.489 KB            | 0 KB   | 513.4921            | 714 ( |
| SM_Canyon_Sandstone_Cliff_umdjfh | 47 Actors              | StaticMesh | 47              | 47                 | 47                  | 48,410             | 2,275,270             | 4,636.271 KB            | 0 KB   | 0 KB                | 237 0 |
|                                  | 7 Actors               | StaticMesh | 7               |                    | 2,765               | 765                | 2,115,225             | 125.327 KB              | 5.586  |                     | 48 0  |
| Canyon_Sandstone_Ledge_LOD0_ul   | 50 Actors              | StaticMesh | 50              |                    | 50                  | 41,569             | 2,078,450             | 4,003.815 KB            | 0 KB   |                     | 38 0  |
| SM_Quarry_Cliff_07_ub5tefsda     | 87 Actors              | StaticMesh | 87              | 87                 | 87                  | 22,913             | 1,993,431             | 3,061.643 KB            | 0 KB   | 0 KB                | 572 0 |

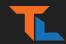

#### Useful Console Commands

- ToggleForceDefaultMaterial
- stat Dumphitches
- stat none (clear all categories on screen)
- r.ForceLODShadow

## Thanks!

Follow me @t\_looman

tomlooman.com for more!

### **Questions?**

(or feel free to @ on Twitter)